# **WISCONSIN ELECTIONS COMMISSION**

212 EAST WASHINGTON AVENUE, 3RD FLOOR POST OFFICE BOX 7984 MADISON, WI 53707-7984  $(608)$  261-2028 ELECTIONS@WI.GOV ELECTIONS.WI.GOV

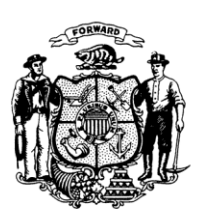

**COMMISSIONERS** 

DEAN KNUDSON, CHAIR BEVERLY R. GILL **JULIE M. GLANCEY** ANN S. JACOBS **JODI JENSEN** MARK L. THOMSEN

INTERIM ADMINISTRATOR MEAGAN WOLFE

**DATE:** July 23, 2018

- **TO:** Wisconsin County Clerks Milwaukee County Election Commission Wisconsin Municipal Clerks City of Milwaukee Election Commission All WisVote Users
- **FROM:** Meagan Wolfe Interim Administrator

Michelle R. Hawley WisVote Training Officer

**SUBJECT:** Implementation of New WisVote Access Policy

Effective today, the Wisconsin Elections Commission has implemented a new WisVote Access Policy. The policy consists of three main requirements:

- 1. Completing the Securing WisVote training series, which is a collection of six learning modules available on our electronic Learning Center [\(www.electiontraining.gab.wi.gov\)](http://www.electiontraining.gab.wi.gov/) platform (duration of completion approximately 85 minutes);
- 2. Electronically acknowledging and accepting the terms and conditions of our new WisVote User Agreement; and
- 3. Electronically acknowledging and accepting the terms and conditions of our updated WisVote Confidentiality Agreement.

From this point forward, new users must complete the Securing WisVote training series, in addition to all other required training associated with their access level, before they will be provided WisVote login credentials. New users will be prompted to acknowledge and accept the terms of the updated User and Confidentiality Agreements on their initial login to the WisVote system. Current WisVote users are required to complete the electronic learning modules and to electronically sign the two new agreements prior to the General Election in November. For your reference, we have included two checklists that outline the new requirements with this communication, one related to the process for existing WisVote users and one for new users.

As always, thank you for your continuous support and contributions in helping keep Wisconsin elections safe! Should you have any questions or concerns, please feel free to contact our Help Desk at 608-261-2028 or via email at [elections@wi.gov.](mailto:elections@wi.gov)

### **New WisVote Access Policy Checklist for Current WisVote Users**

### **Important Notes:**

- New WisVote Access Policy is effective Monday, July 23, 2018.
- Compliance is required for all current WisVote users prior to the November General Election.

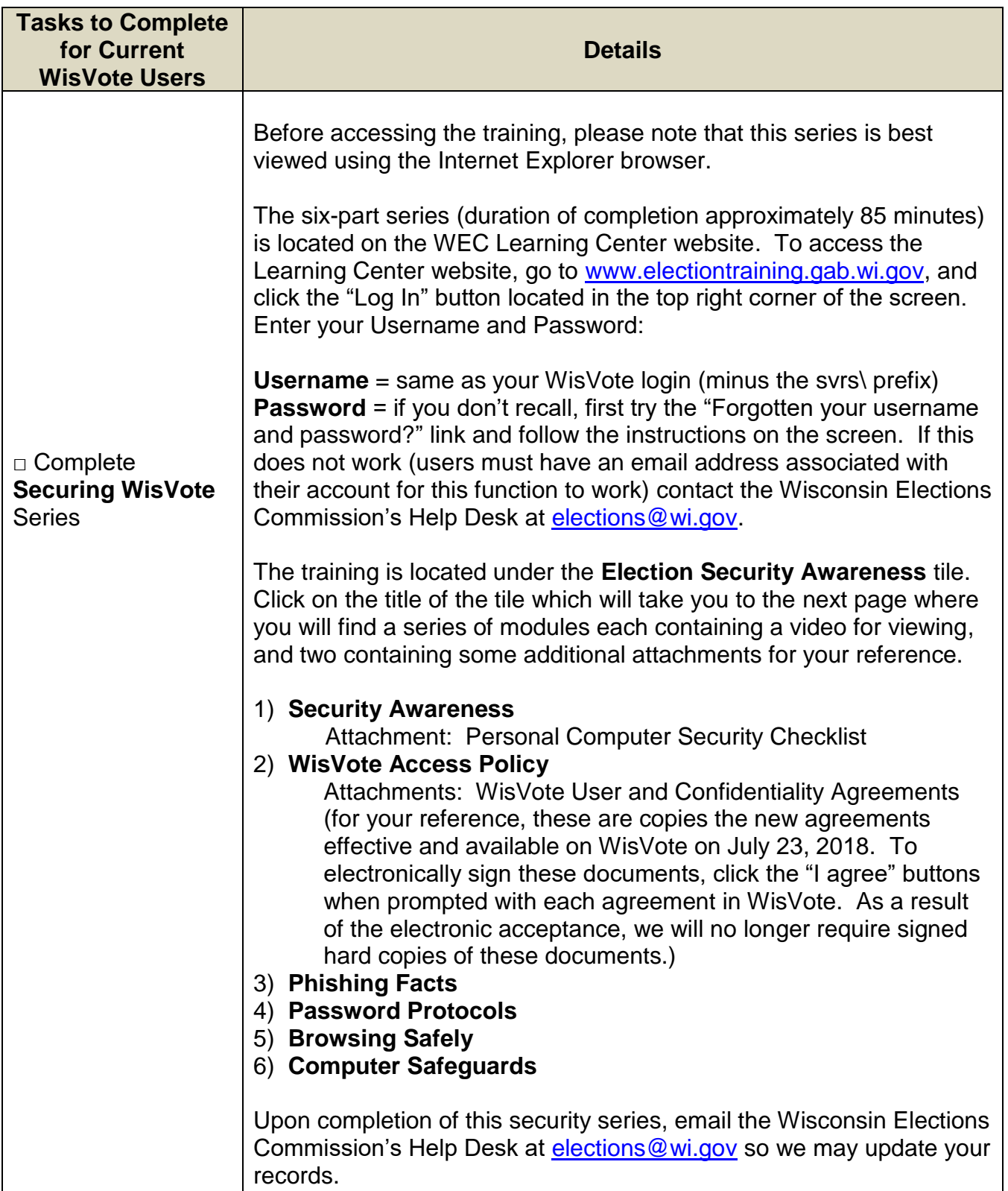

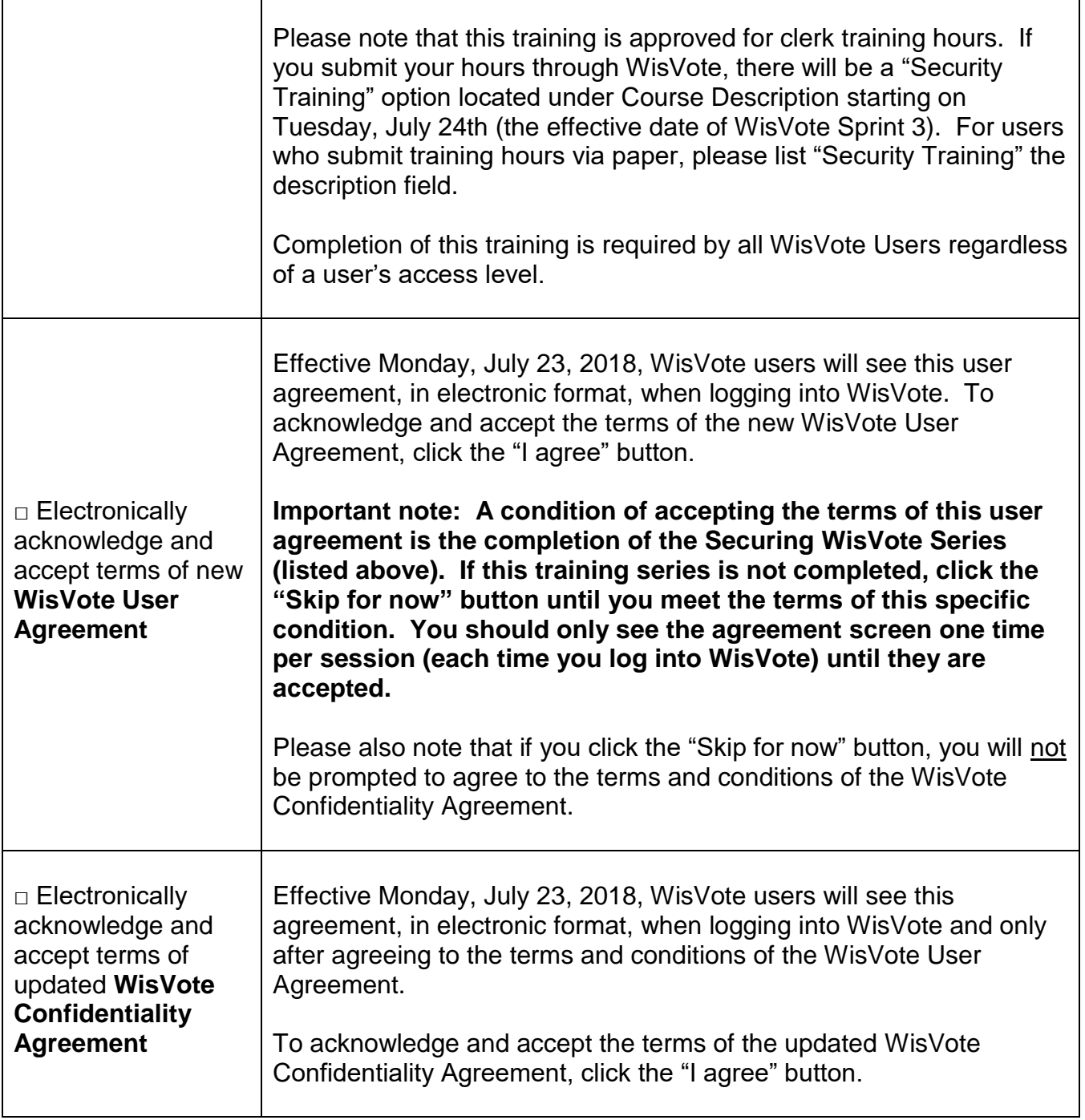

## **New WisVote Access Policy Checklist for New WisVote Users**

#### **Important Notes:**

- New WisVote Access Policy is effective Monday, July 23, 2018.
- New WisVote Users are required to complete the Securing WisVote Series (and all other required training related to the user's access level) prior to being given access to WisVote.

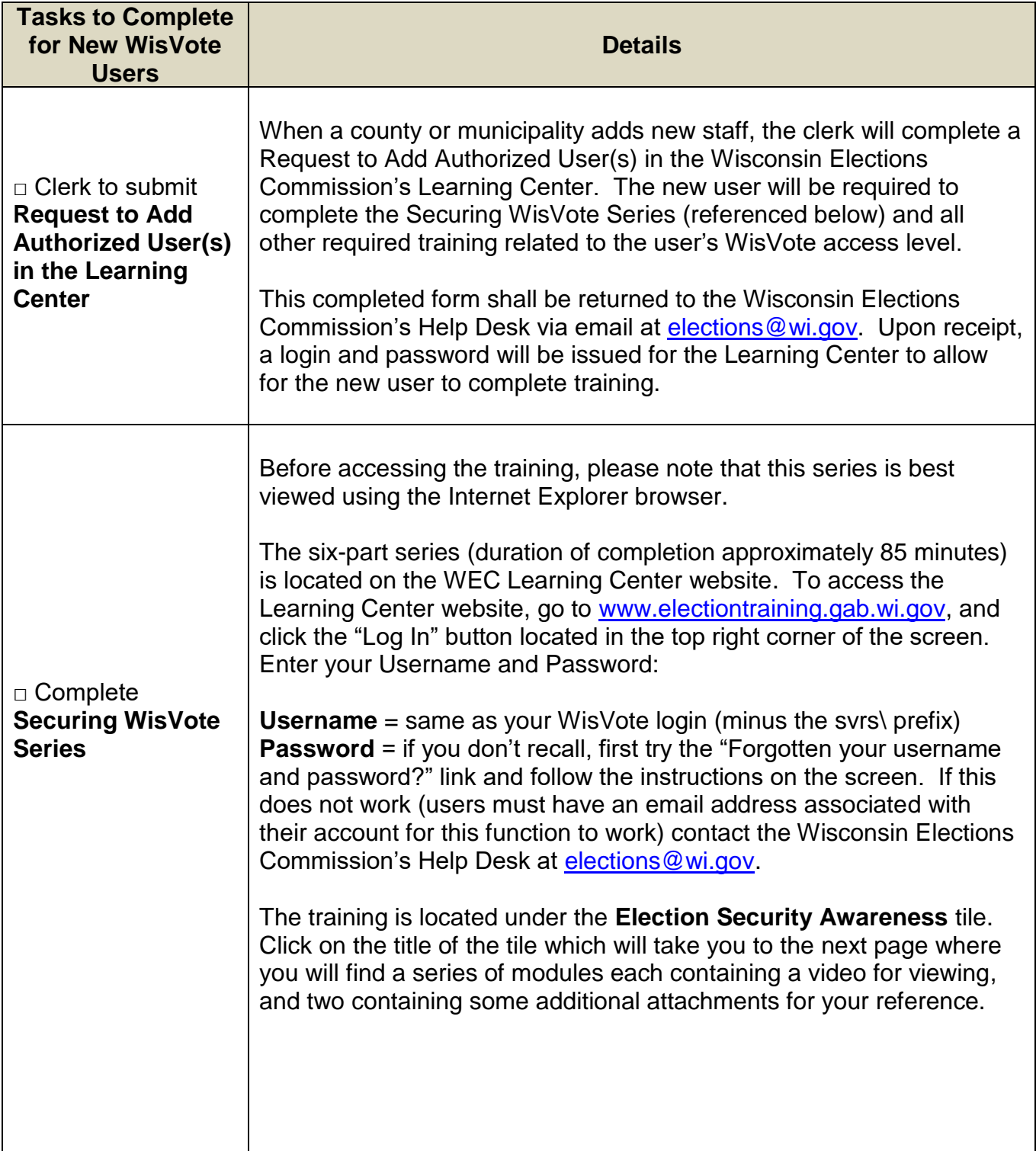

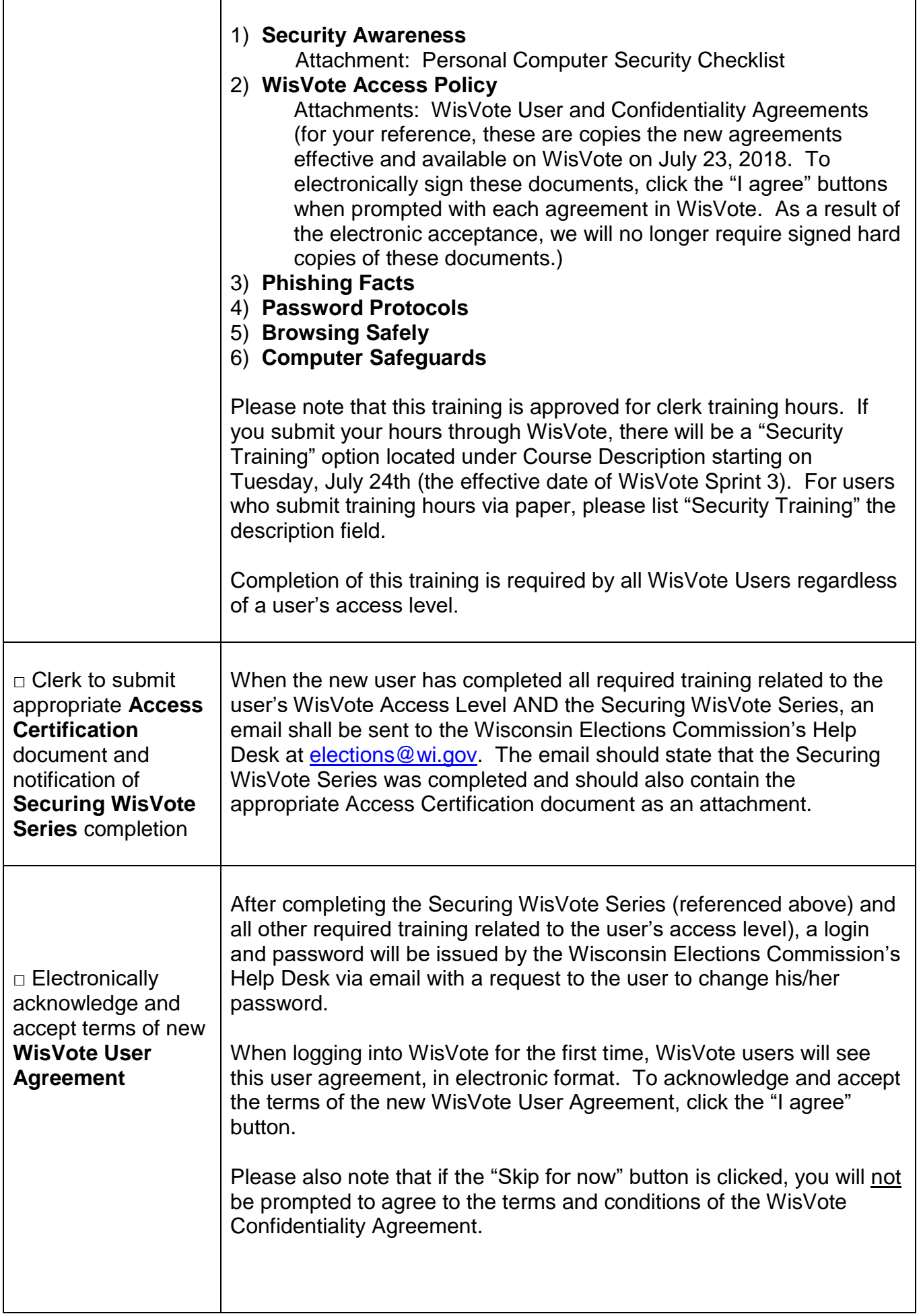

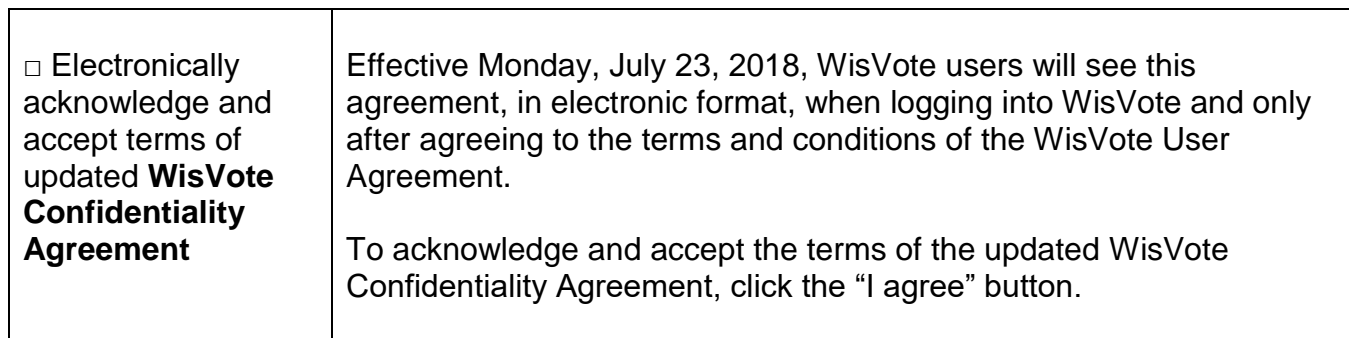